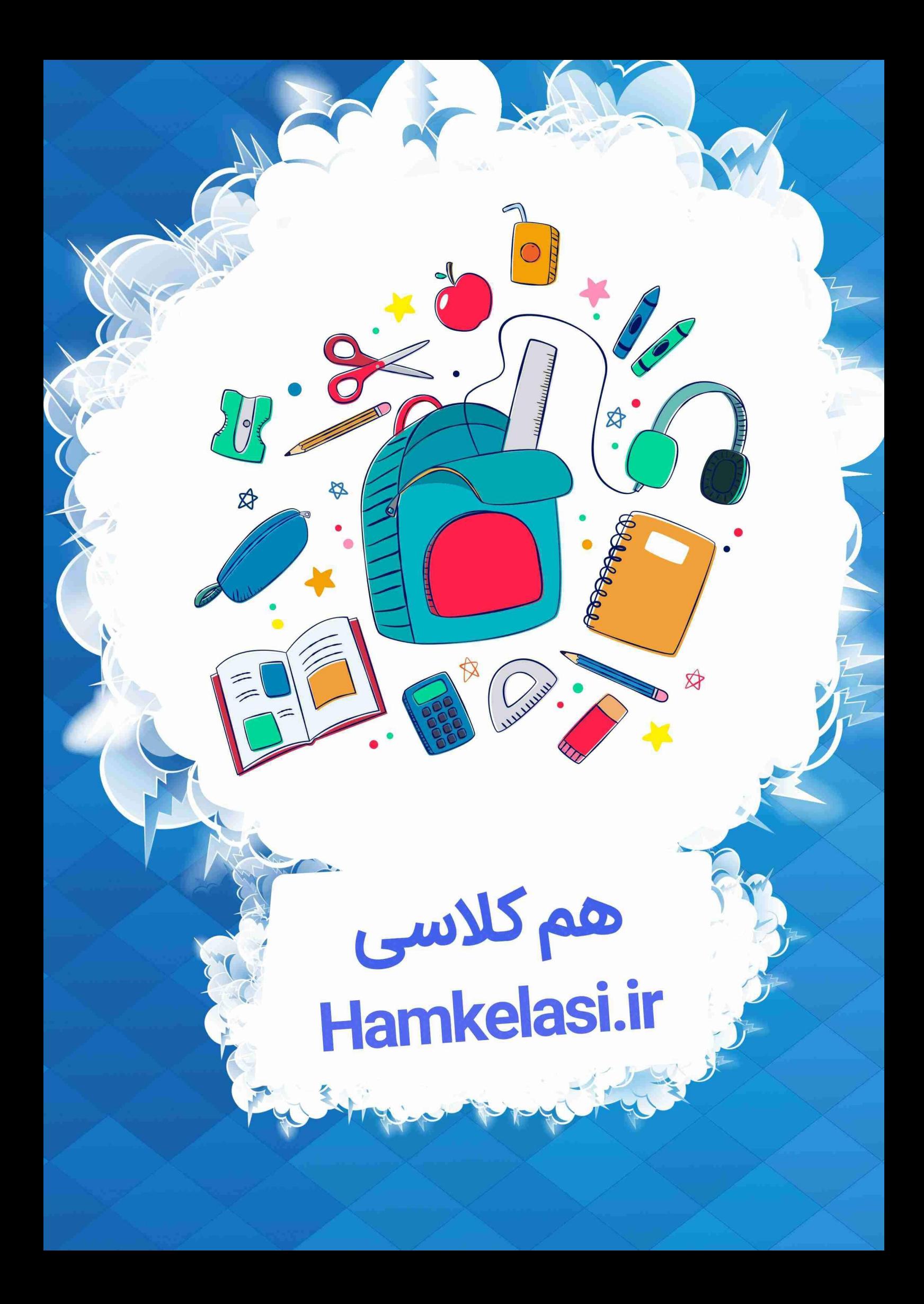

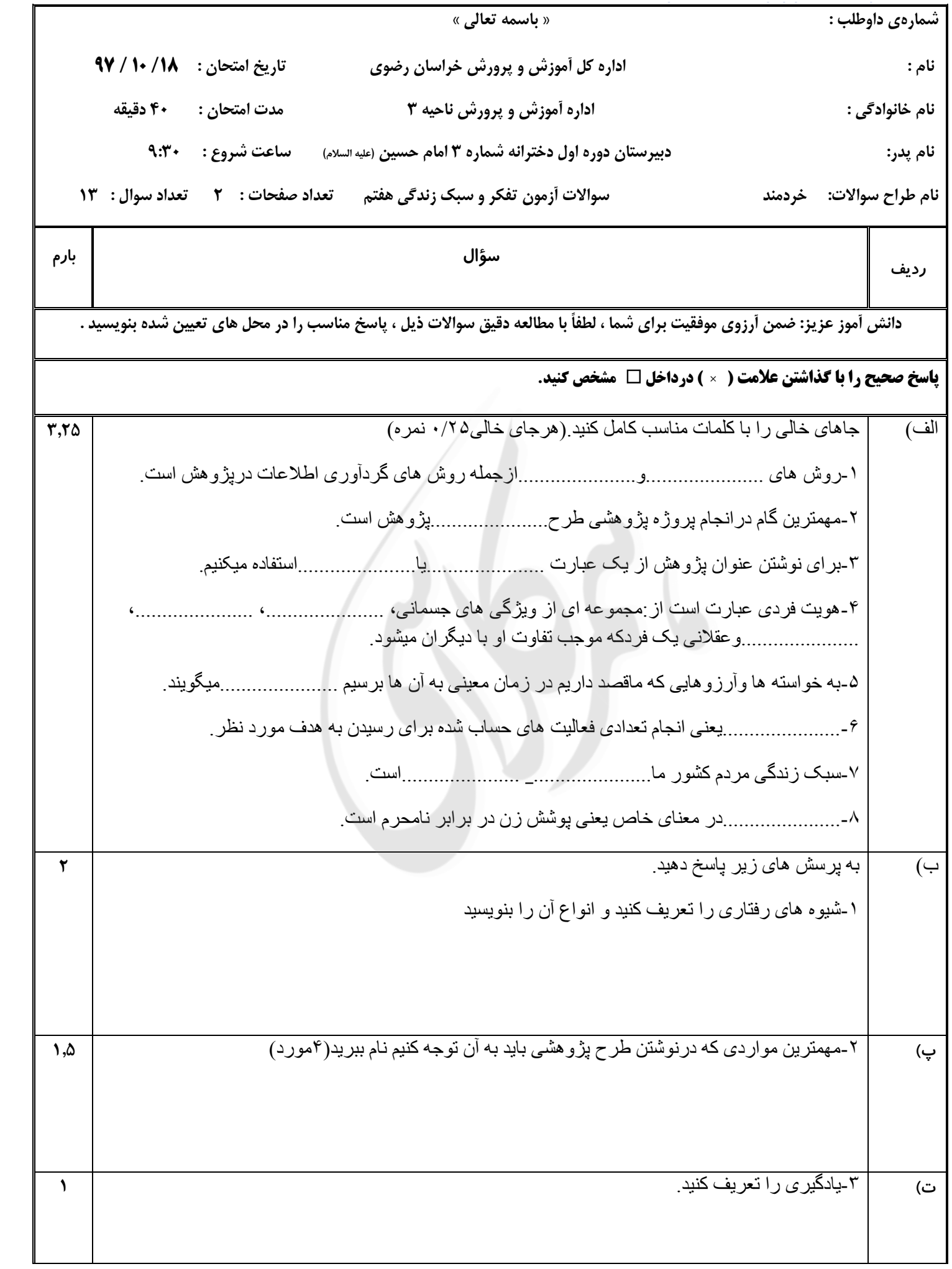

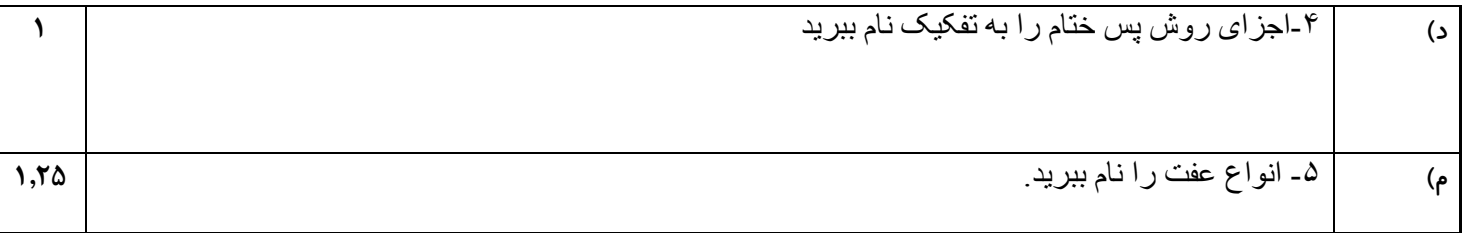

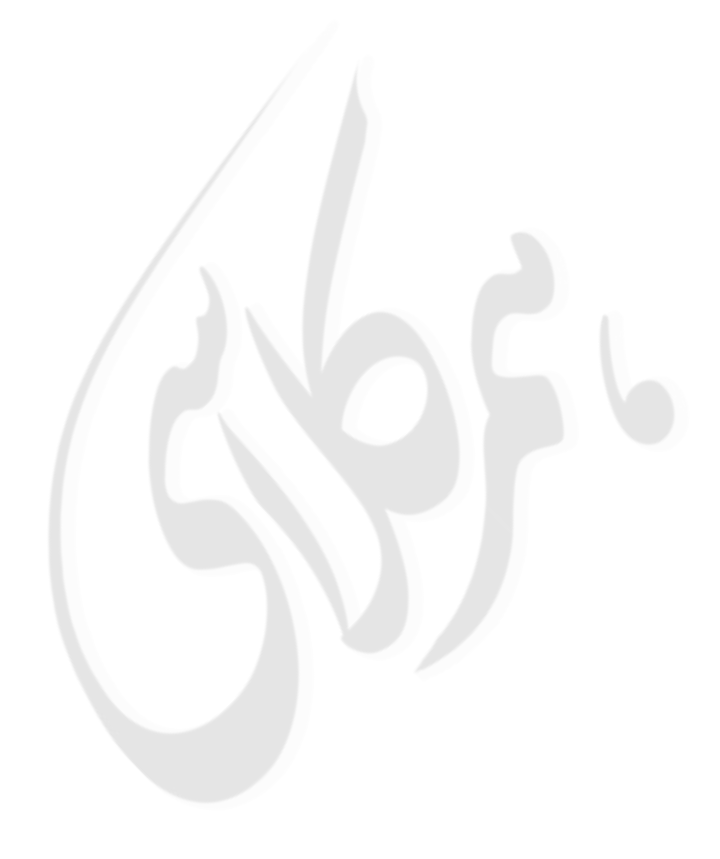

دبردردها وأدمند ..<br>تعفر *ول*ک زندگی judin de visit - بمرغ زیون ، ۱۸ <sub>ز</sub>ابع ان)<br>۱- ساحده - تطریعی ، ۲- طرح ریسٹ تر رحس*ت ان*ے ک ۳- خبری یا پ<sub>رستی</sub> استفاده <sub>گا</sub>ننم  $\overline{y}$  - a) dialo- (aide -  $\overline{z}$  $\Delta$  -  $\Delta$ ۴ - برمامهرزی  $1 - i2u - i2u$  $-6 - 1$ ب، ب<sub>رو</sub>یت روسی در این را ساعاد موفق<sub>ت</sub> های خلف درارتناط با دیگر<sup>ا</sup>ن انه هور<sup>ش</sup>ان درهنر سنیوه های ارتباطی با سیود های رمآری ی **لویند** الألقان، ذرائه - حاحمى - سفق - يرحاً شكران متفقلانه يأماطنانه . ا يتوان بريتس نريعس حسب؟ ا حدف با الصرات بالزاكام تروهش جب ؟ ۳- از عبر سکوه ای برای کردا در کی الحلا عات استفا دوی ننم ؟ <sup>2</sup>- بای ن \_ (علامات از صرائز ارد دست ان استفاده ی کنیم؟ .<br>شخصر نسبیاً یا میارد رمایه دراثر تحریر دیولانھیا کا بالقوه فرد بوع جو کالیسز